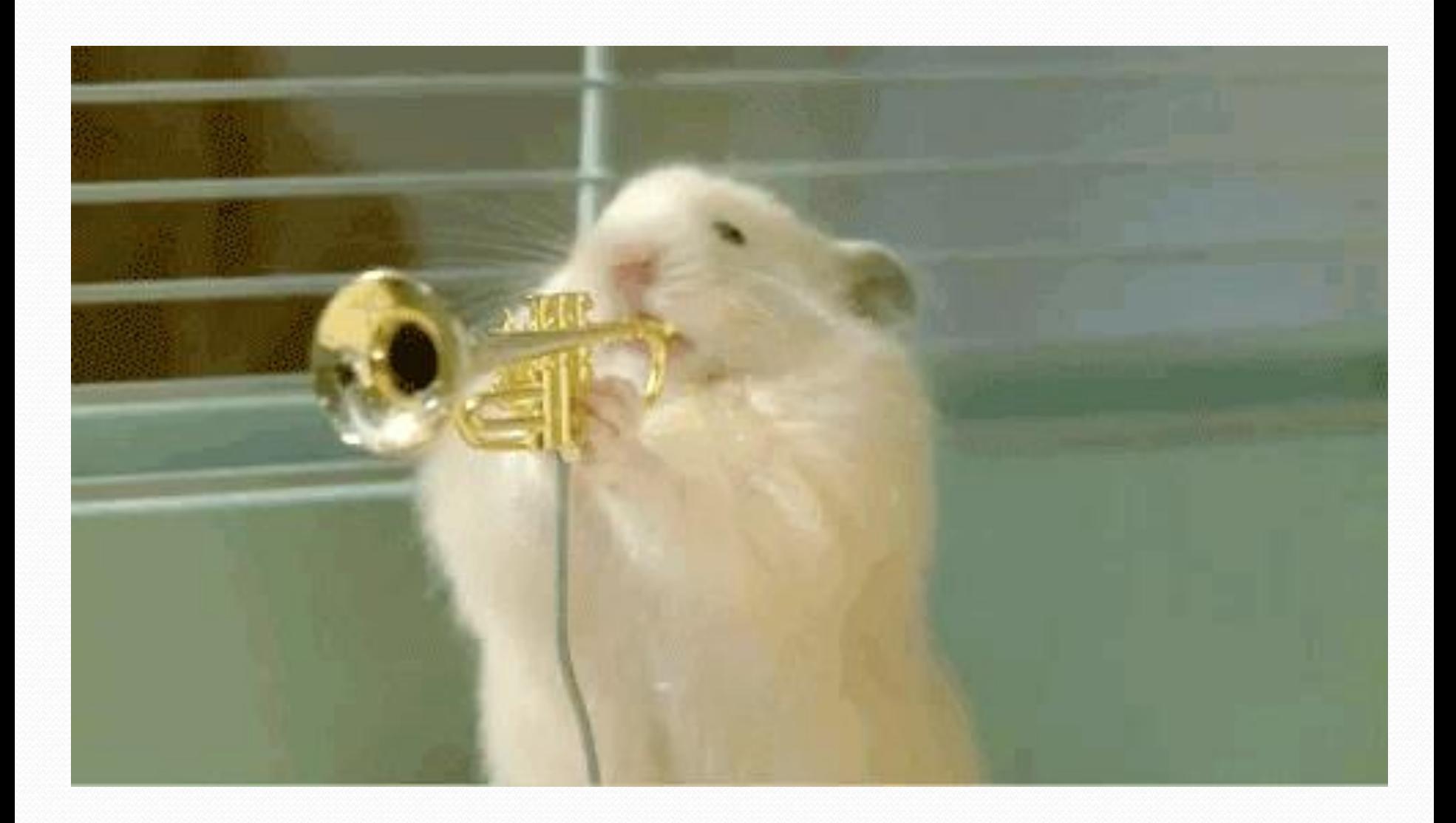

### Linked node problem 3

What set of statements turns this picture:

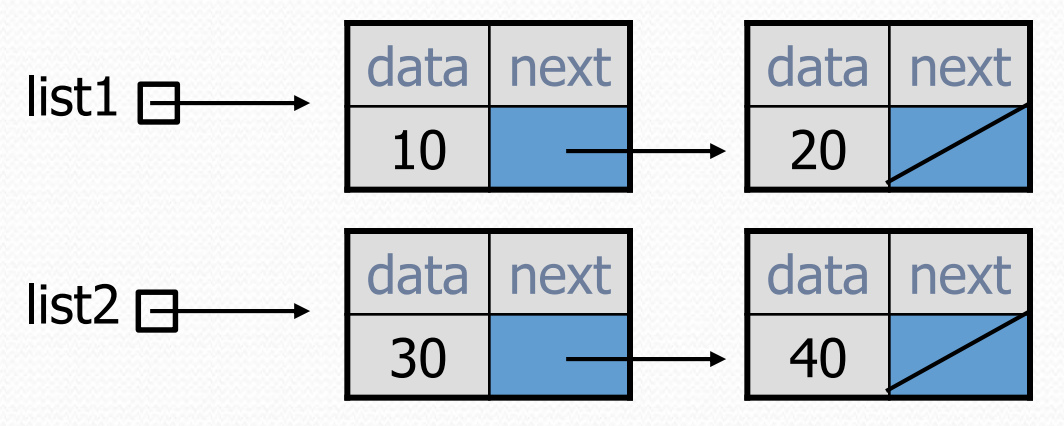

Into this?

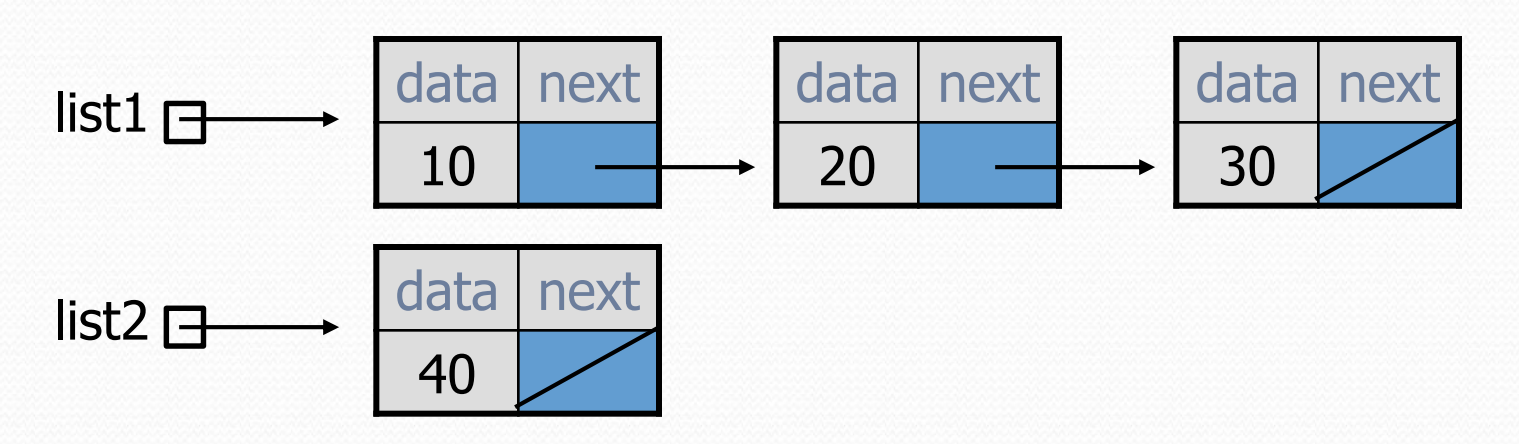

### Linked node problem 3

• How many ListNode variables?

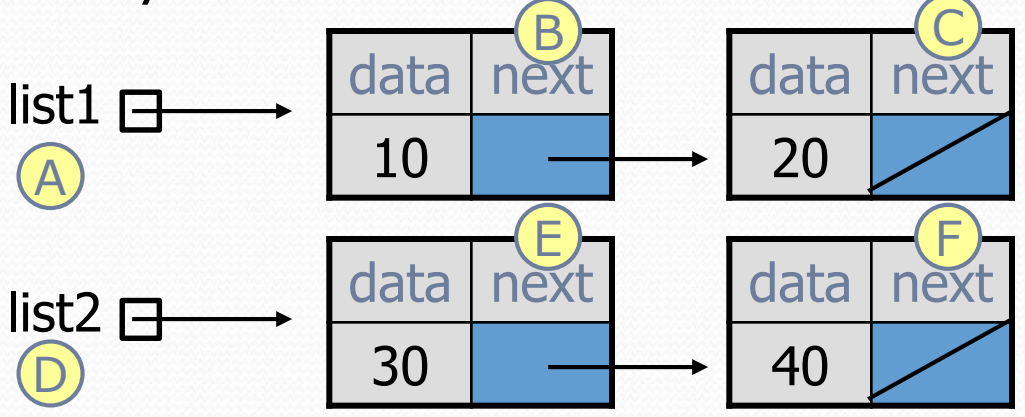

Which variables change?

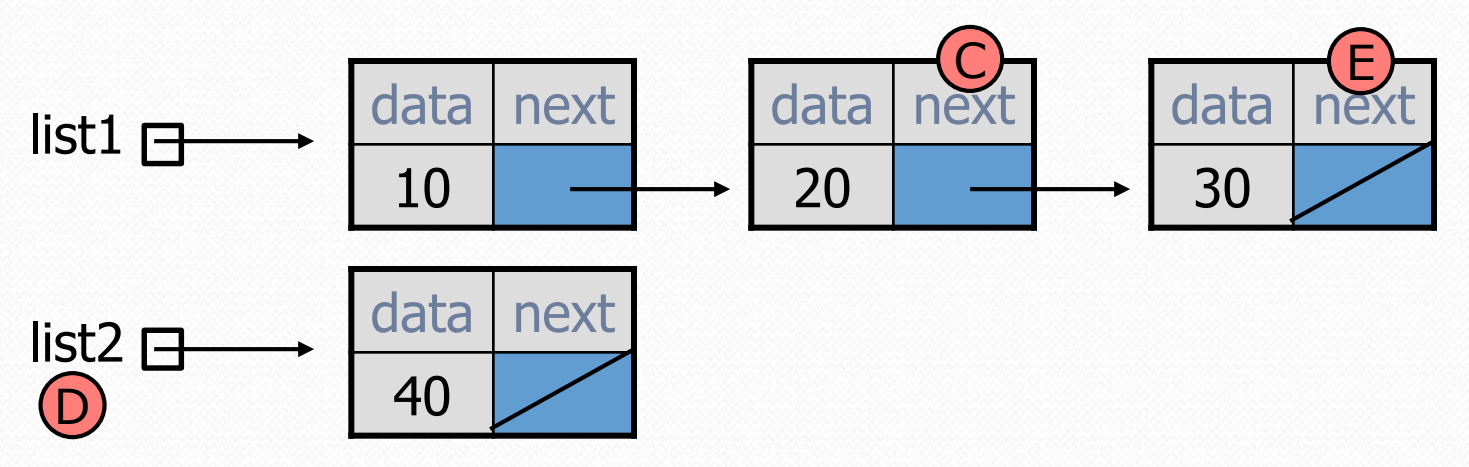

#### Linked node question

• Suppose we have a long chain of list nodes:

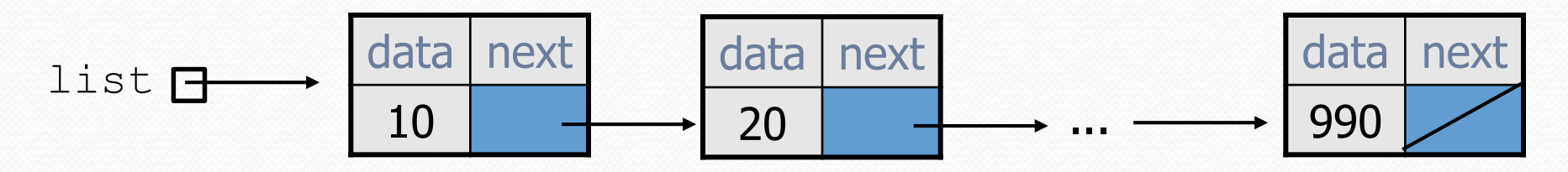

We don't know exactly how long the chain is.

• How would we print the data values in all the nodes?

#### Algorithm pseudocode

Start at the **front** of the list. While (there are more nodes to print):

Print the current node's **data**.

Go to the **next** node.

• How do we walk through the nodes of the list?

list = list.next; **// is this a good idea?**

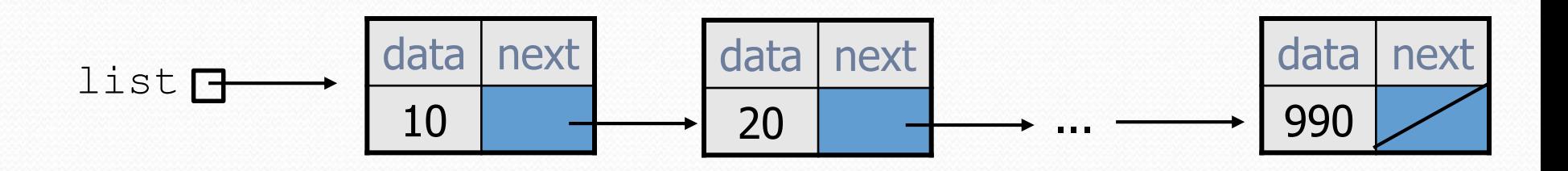

## Traversing a list?

• One (bad) way to print every value in the list:

```
while (list != null) {
    System.out.println(list.data);
    list = list.next; // move to next node
}
```
- What's wrong with this approach?
	- (It loses the linked list as it prints it!)

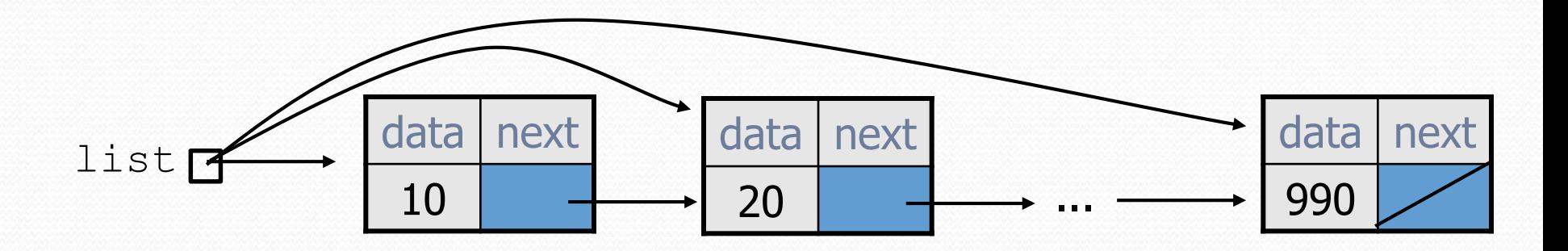

#### A current reference

• Don't change list. Make another variable, and change it.

• A ListNode variable is NOT a ListNode object

ListNode current = list;

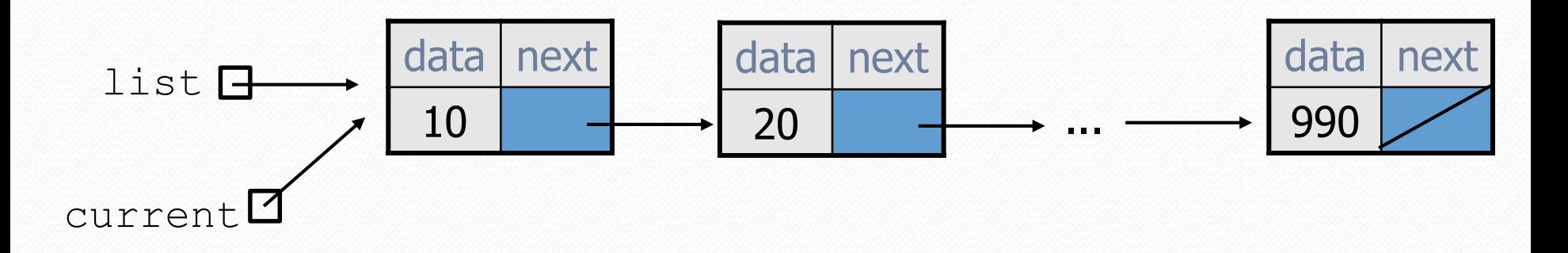

What happens to the picture above when we write:

```
current = current.next;
```
### Traversing a list correctly

• The correct way to print every value in the list:

```
ListNode current = list;
while (current != null) {
    System.out.println(current.data);
    current = current.next; // move to next node
}
```
Changing current does not damage the list.

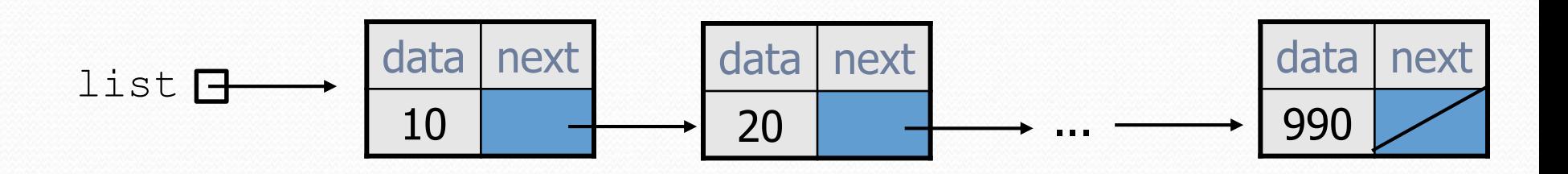

### Linked List vs. Array

#### • Print list values:

ListNode list= ...;

```
ListNode current = list;
while (current != null) {
    System.out.println(current.data);
    current = current.next;
}
```

```
• Similar to array code:
```
 $int[$ ]  $a = ...;$ 

```
int i = 0;
while (i < a.length) {
    System.out.println(a[i]);
    i = i + 1;}
```
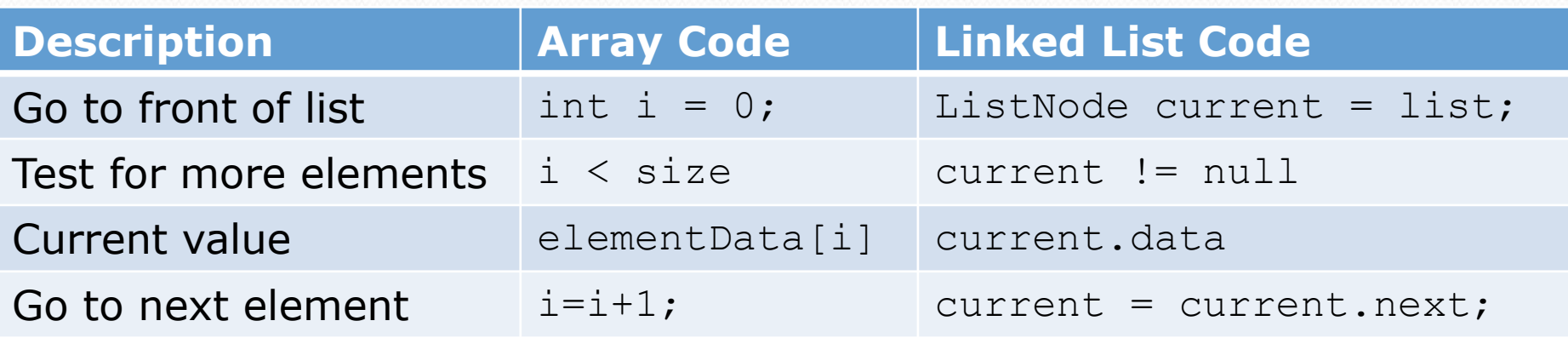

#### A LinkedIntList class

- Let's write a collection class named LinkedIntList.
	- Has the same methods as ArrayIntList:
		- add, add, get, indexOf, remove, size, toString
	- The list is internally implemented as a chain of linked nodes
		- The LinkedIntList keeps a reference to its front as a field
		- null is the end of the list; a null front signifies an empty list

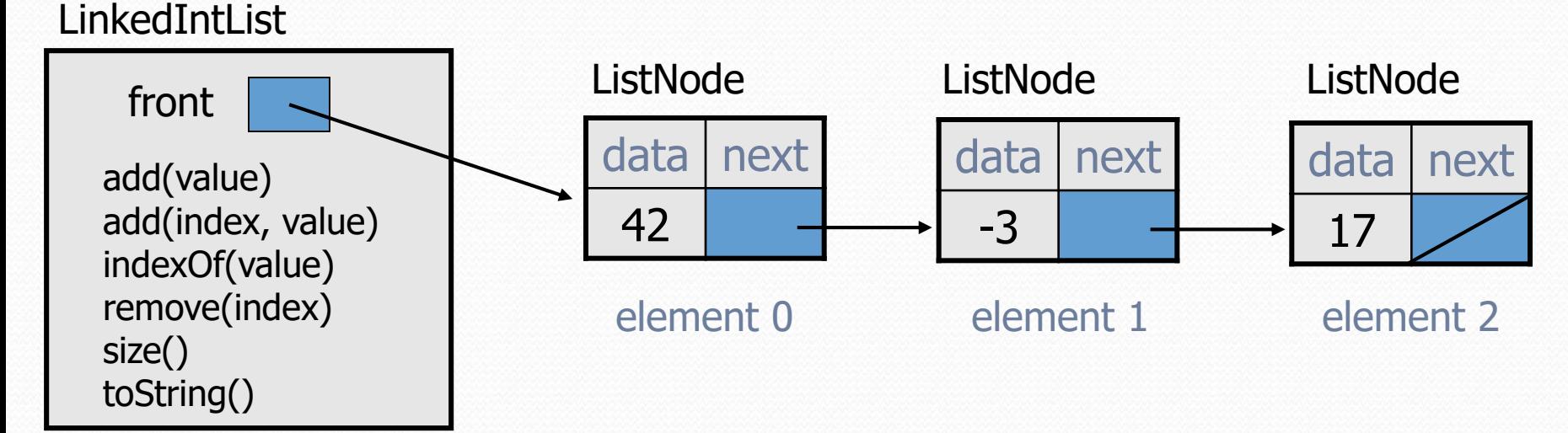

## **AD Poll Everywhere** pollev.com/cse143

• Suppose our list had the contents

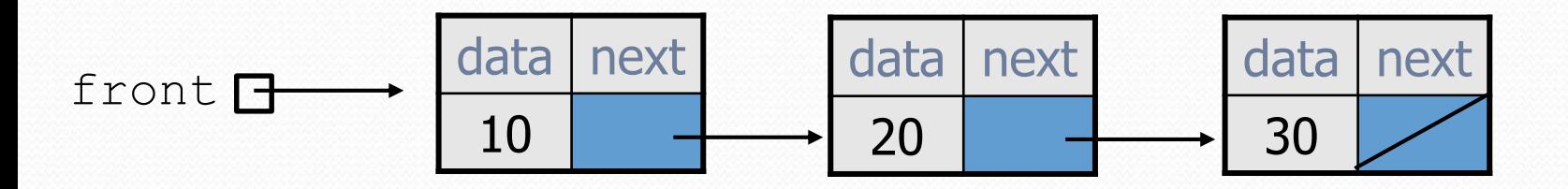

 Practice simulating the code we wrote and tell us what the result will look like when we call list.add(40);

```
public void add(int value) {
    ListNode curr = front;
    while (curr != null) {
        curr = curr.next;
    }
    curr = new ListNode(value);
}
```
**Options** 

- [10, 20, 30]
- [10, 20, 40]
- [10, 20, 40, 30]
- [10, 20, 30, 40]
- **Error**

#### Before/After

Before

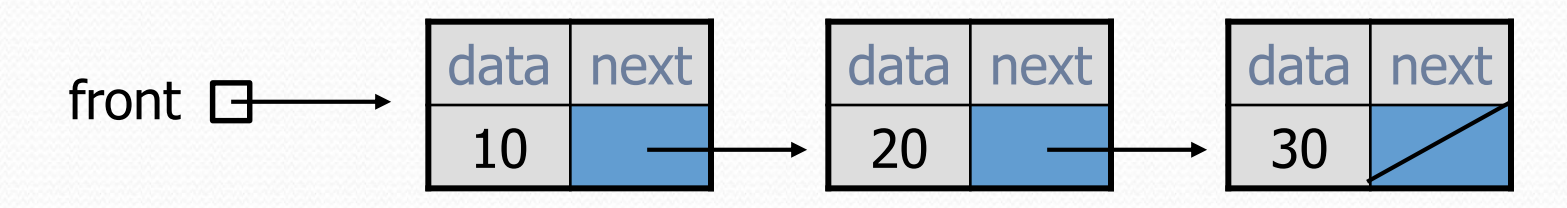

After

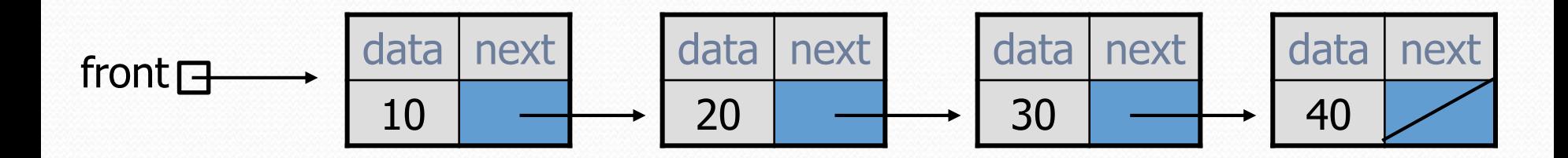

# changing a list

- There are only two ways to change a linked list:
	- Change the value of  $front$  (modify the front of the list)
	- Change the value of  $<sub>node</sub>$ , next (modify middle or end of list</sub> to point somewhere else)
- Implications:
	- To add in the middle, need a reference to the *previous* node
	- Front is often a special case